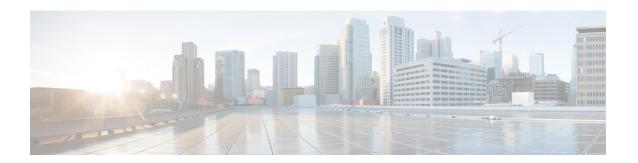

## **C** Commands

- capability additional-paths, page 4
- clear bgp, page 5
- clear bgp dampening, page 7
- clear bgp flap-statistics, page 9
- clear bgp policy statistics aggregate-address, page 10
- clear bgp policy statistics dampening, page 11
- clear bgp policy statistics neighbor, page 12
- clear bgp policy statistics redistribute, page 14
- clear forwarding route, page 16
- clear forwarding inconsistency, page 17
- clear hardware ip verify, page 19
- clear hardware ip verify address, page 21
- clear hardware ip verify length, page 23
- clear hardware proxy layer-3 counters, page 25
- clear ip adjacency statistics, page 26
- clear ip arp, page 27
- clear ip bgp, page 29
- clear ip bgp dampening, page 31
- clear bgp flap-statistics, page 32
- clear ip eigrp accounting, page 33
- clear ip eigrp neighbors, page 34
- clear ip eigrp policy statistics redistribute, page 36
- clear ip eigrp redistribution, page 38
- clear ip eigrp traffic, page 39

- clear ip interface statistics, page 40
- clear ip mbgp, page 41
- clear ip mbgp dampening, page 42
- clear ip mbgp flap-statistics, page 43
- clear ip ospf neighbor, page 44
- clear ip ospf policy statistics, page 46
- clear ip ospf redistribution, page 48
- clear ip ospf statistics, page 49
- clear ip ospf traffic, page 50
- clear ip rip policy statistics redistribute, page 52
- clear ip rip statistics, page 54
- clear ip route, page 55
- clear ip traffic, page 57
- clear ip wccp, page 58
- clear ipv6 adjacency statistics, page 60
- clear ipv6 eigrp accounting, page 61
- clear ipv6 eigrp neighbors, page 62
- clear ipv6 eigrp route-map statistics redistribute, page 64
- clear ipv6 eigrp redistribution, page 66
- clear ipv6 eigrp traffic, page 67
- clear ipv6 icmp interface statistics, page 68
- clear ipv6 nd interface statistics, page 69
- clear ipv6 neighbor, page 70
- clear ipv6 route, page 72
- clear ipv6 traffic, page 74
- clear isis adjacency, page 75
- clear isis ip route-map statistics redistribute, page 77
- clear isis redistribution, page 79
- clear isis route-map statistics distribute, page 80
- clear isis statistics, page 82
- clear isis traffic, page 84
- clear ospfv3 neighbor, page 86
- clear ospfv3 policy statistics, page 88

- clear ospfv3 statistics, page 90
- clear ospfv3 traffic, page 91
- clear route-map pbr-statistics, page 92
- clear sockets statistics, page 93
- clear vrrp, page 95
- confederation, page 96

## capability additional-paths

To configure BGP to advertise the capability of sending and receiving additional paths to and from the BGP peers, use the **capability additional-paths** command. To disable the capability additional-path, use the **no** form of this command.

capability additional-paths {receive| send} [disable]

#### **Syntax Description**

| receive | Advertises the capability to receive additional paths from the BGP peer.    |
|---------|-----------------------------------------------------------------------------|
| send    | Advertises the capability to send additional paths to the BGP peer.         |
| disable | (Optional) Disables the advertising capability of sending additional paths. |

**Command Default** 

None

**Command Modes** 

neighbor address-family configuration mode

#### **Command History**

| Release | Modification                 |
|---------|------------------------------|
| 6.1(1)  | This command was introduced. |

#### **Usage Guidelines**

This command requires the Enterprise Services license.

#### **Examples**

This example shows how to configure BGP to advertise the capability to send and receive additional paths to the BGP peer:

```
switch# configure terminal
switch(config)# router bgp 100
switch(config-router)# neighbor 10.131.31.2 remote-as 100
switch(config-router-neighbor)# address-family ipv4 unicast
switch(config-router-neighbor-af)# capability additional-path send
switch(config-router-neighbor-af)#
switch(config-router-neighbor-af)# capability additional-paths receive
switch(config-router-neighbor-af)#
```

# clear bgp

To clear Border Gateway Protocol (BGP) routes from the BGP table, use the **clear bgp** command.

clear bgp {{ipv4| ipv6} {unicast| multicast}| all} {neighbor| \*| as-number| peer-template name| prefix}
[vrf vrf-name]

#### **Syntax Description**

| ipv4               | (Optional) Clears the BGP information for the IPv4 address family.                                                                                                    |
|--------------------|----------------------------------------------------------------------------------------------------|
| ipv6               | (Optional) Clears the BGP information for the IPv6 address family.                                                                                                    |
| unicast            | Clears BGP information for the unicast address family.                                                                                                    |
| multicast          | Clears BGP information for the multicast address family.                                                                                                    |
| all                | (Optional) Clears the BGP information for all address families.                                                                                                    |
| neighbor           | Network address. The format is A.B.C.D for IPv4 and A:B::C:D for IPv6.                                                                                                    |
| as-number          | Autonomous system number. The range is from 1 to 65535.                                                                                                    |
| peer-template name | Specifies a BGP peer template. The name can be any case-sensitive, alphanumeric string up to 63 characters.                                                                        |
| prefix             | A prefix from the selected address family. The format is A.B.C.D/length for IPv4 and A:B::C:D/length for IPv6.                                                                     |
| vrf vrf-name       | (Optional) Specifies a particular VPN routing and forwarding instance (VRF) or all VRF instances. The VRF name can be any case-sensitive, alphanumeric string up to 63 characters. |

**Command Default** 

None

**Command Modes** 

Any

## **Command History**

| Release | Modification                     |  |
|---------|----------------------------------|--|
| 4.0(1)  | This command was introduced.     |  |
| 4.0(3)  | Added support for IPv6 prefixes. |  |

## **Usage Guidelines**

This command requires the Enterprise Services license.

## Examples

This example shows how to clear all BGP entries:

switch# clear bgp all \*

# clear bgp dampening

To clear Border Gateway Protocol (BGP) route flap dampening information, use the **clear bgp dampening** command.

clear bgp {{ipv4| ipv6} {unicast| multicast}| all} dampening [neighbor| prefix] [vrf vrf-name]

#### **Syntax Description**

| ipv4         | (Optional) Clears BGP information for IPv4 address family.                                                                                                    |
|--------------|----------------------------------------------------------------------------------------------------|
| ipv6         | (Optional) Clears BGP information for IPv6 address family.                                                                                                    |
| unicast      | Clears BGP information for unicast address family.                                                                                                    |
| multicast    | Clears BGP information for multicast address family.                                                                                                    |
| all          | (Optional) Clears BGP information for all address families.                                                                                                    |
| neighbor     | Neighbor from the selected address family. The format is A.B.C.D for IPv4.                                                                                                    |
| prefix       | Prefix from the selected address family. The format is A.B.C.D/length for IPv4.                                                                                                    |
| vrf vrf-name | (Optional) Specifies a particular VPN routing and forwarding instance (VRF) or all VRF instances. The VRF name can be any case-sensitive, alphanumeric string up to 63 characters. |

**Command Default** 

None

**Command Modes** 

Any

#### **Command History**

| Release | Modification                 |
|---------|------------------------------|
| 4.0(1)  | This command was introduced. |

#### **Usage Guidelines**

This command requires the Enterprise Services license.

## Examples

This example shows how to clear BGP route flap dampening information:

switch# clear bgp all dampening

# clear bgp flap-statistics

To clear Border Gateway Protocol (BGP) route flap statistics, use the clear bgp flap-statistics command.

clear bgp flap-statistics [neighbor| prefix] [vrf vrf-name]

#### **Syntax Description**

| neighbor     | A neighbor from the selected address family. The format is A.B.C.D for IPv4.                                                                                                    |
|--------------|----------------------------------------------------------------------------------------------------|
| prefix       | A prefix from the selected address family. The format is A.B.C.D/length for IPv4.                                                                                                  |
| vrf vrf-name | (Optional) Specifies a particular VPN routing and forwarding instance (VRF) or all VRF instances. The VRF name can be any case-sensitive, alphanumeric string up to 63 characters. |

**Command Default** 

None

**Command Modes** 

Any

#### **Command History**

| Release | Modification                 |
|---------|------------------------------|
| 4.0(1)  | This command was introduced. |

**Usage Guidelines** 

This command requires the Enterprise Services license.

**Examples** 

This example shows how to clear BGP route flap statistics:

switch# clear bgp flap-statistics

# clear bgp policy statistics aggregate-address

To clear policy statistics for the Border Gateway Protocol (BGP) topology table, use the **clear bgp policy statistics aggregate address** command.

clear bgp policy statistics aggregate address prefix {advertise-map| suppress-map}

#### **Syntax Description**

| prefix        | Summary address. The format is x.x.x.x or x.x.x.x / length. The length range is from 1 to 32. |
|---------------|-----------------------------------------------------------------------------------------------|
| advertise-map | Clears policy statistics for the advertise policy                                             |
| suppress-map  | Clears policy statistics for the suppress policy.                                             |

**Command Default** 

None

**Command Modes** 

Any

#### **Command History**

| Release | Modification                 |
|---------|------------------------------|
| 4.0(1)  | This command was introduced. |

**Usage Guidelines** 

This command requires the Enterprise Services license.

**Examples** 

This example shows how to clear policy statistics for an aggregate address: switch# clear bgp policy statistics aggregate-address 192.0.2.0/8

| Command                    | Description                         |
|----------------------------|-------------------------------------|
| show bgp policy statistics | Displays policy statistics for bgp. |

# clear bgp policy statistics dampening

To clear policy statistics for the Border Gateway Protocol (BGP) dampening, use the **clear bgp policy statistics dampening** command.

clear bgp policy statistics dampening

**Syntax Description** This command has no keywords or arguments.

**Command Default** None

Command Modes Any

**Command History** 

| Release | Modification                 |
|---------|------------------------------|
| 4.0(1)  | This command was introduced. |

**Usage Guidelines** This command requires the Enterprise Services license.

**Examples** This example shows how to clear policy statistics for dampening:

switch# clear bgp policy statistics dampening

| Command                    | Description                         |
|----------------------------|-------------------------------------|
| show bgp policy statistics | Displays policy statistics for BGP. |

# clear bgp policy statistics neighbor

To clear policy statistics for the Border Gateway Protocol (BGP) neighbor, use the **clear bgp policy statistics neighbor** command.

clear bgp policy statistics neighbor prefix [default-originate] {filter-list| prefix-list| route-map} {in| out}]

#### **Syntax Description**

| prefix            | Neighbor address. The format is x.x.x.x.                              |
|-------------------|-----------------------------------------------------------------------|
| default-originate | (Optional) Clears policy statistics for the default originate policy. |
| filter-list       | Clears policy statistics for the neighbor filter list.                |
| prefix-list       | Clears policy statistics for the neighbor prefix list.                |
| route-map         | Clears policy statistics for the neighbor route map.                  |
| in                | (Optional) Clears inbound policy statistics.                          |
| out               | (Optional) Clears outbound policy statistics.                         |

**Command Default** 

None

**Command Modes** 

Any

#### **Command History**

| Release | Modification                 |
|---------|------------------------------|
| 4.0(1)  | This command was introduced. |

**Usage Guidelines** 

This command requires the Enterprise Services license.

**Examples** 

This example shows how to clear policy statistics for an aggregate address:
switch# clear bgp policy statistics neighbor 192.0.2.1 filter-list in

| Command                    | Description                         |
|----------------------------|-------------------------------------|
| show bgp policy statistics | Displays policy statistics for BGP. |

clear bgp policy statistics neighbor

# clear bgp policy statistics redistribute

To clear policy statistics for the Border Gateway Protocol (BGP) topology table, use the **clear bgp policy statistics** command.

clear bgp policy statistics redistribute {direct| eigrp id| isis id| ospf id| rip id| static} [vrf {vrf-name| \*}]

#### **Syntax Description**

| direct         | Clears policy statistics for directly connected routes only.                                                                                                    |
|----------------|----------------------------------------------------------------------------------------------------|
| eigrp          | Clears policy statistics for EIGRP.                                                                                                    |
| isis           | Clears policy statistics for the Intermediate-System to Intermediate-System (IS-IS) routing protocol.                                                                                                    |
| ospf           | Clears policy statistics for the Open Shortest Path First (OSPF) protocol.                                                                                                    |
| rip            | Clears policy statistics for the Routing Information Protocol (RIP).                                                                                                    |
| static         | Clears policy statistics for IP static routes.                                                                                                    |
| id             | For the <b>eigrp</b> keyword, an EIGRP instance name from which routes are to be redistributed. The value takes the form of a string. You can enter a decimal number, but Cisco NX-OS stores it internally as a string. |
|                | For the <b>isis</b> keyword, an IS-IS instance name from which routes are to be redistributed. The value takes the form of a string. You can enter a decimal number, but Cisco NX-OS stores it internally as a string.  |
|                | For the <b>ospf</b> keyword, an OSPF instance name from which routes are to be redistributed. The value takes the form of a string. You can enter a decimal number, but Cisco NX-OS stores it internally as a string.   |
| vrf vrf-name * | Specifies a particular virtual routing and forwarding (VRF) instance. The VRF name is an alphanumeric string of up to 32 characters.                                                                                    |

**Command Default** None

**Command Modes** Any

## **Command History**

| Release | Modification                 |
|---------|------------------------------|
| 4.0(1)  | This command was introduced. |

## **Usage Guidelines**

This command requires the Enterprise Services license.

### **Examples**

This example shows how to clear policy statistics for RIP:

switch# clear bgp policy statistics redistribute rip 201

| Command                    | Description                     |
|----------------------------|---------------------------------|
| show bgp policy statistics | Displays BGP policy statistics. |

# clear forwarding route

To clear forwarding information, use the **clear forwarding route** command.

clear forwarding {ip| ipv4| ipv6} route [\*| prefix] [vrf vrf-name]

#### **Syntax Description**

| ip           | Clears an IPv4 route.                                                                                                    |
|--------------|----------------------------------------------------------------------------------------------------|
| ipv4         | Clears an IPv4 route.                                                                                                    |
| ipv6         | Clears an IPv6 route.                                                                                                    |
| *            | Clears all routes.                                                                                                    |
| prefix       | IPv4 or IPv6 prefix. The IPv4 format is x.x.x.x/length. The IPv6 format is A:B::C:D/length.                                                                                        |
| vrf vrf-name | (Optional) Specifies a particular VPN routing and forwarding instance (VRF) or all VRF instances. The VRF name can be any case-sensitive, alphanumeric string up to 63 characters. |

**Command Default** No

None

**Command Modes** 

Any

#### **Command History**

| Release | Modification                 |
|---------|------------------------------|
| 4.0(3)  | This command was introduced. |

**Usage Guidelines** 

This command does not require a license.

**Examples** 

This example shows how to clears a route from the FIB:

switch# clear forwarding ip 10.0.0.1/8

# clear forwarding inconsistency

To clear the Layer 3 inconsistency checker for the Forwarding Information Base (FIB), use the **clear forwarding inconsistency** command.

clear forwarding inconsistency [ip| ipv4| ipv6] [unicast] [vrf vrf-name] [module {slot| all}]

#### **Syntax Description**

| ip           | (Optional) Specifies the inconsistency check for IPv4 routes.                                                                                                    |
|--------------|----------------------------------------------------------------------------------------------------|
| ipv4         | (Optional) Specifies the inconsistency check for IPv4 routes.                                                                                                    |
| ipv6         | (Optional) Specifies the inconsistency check for IPv6 routes.                                                                                                    |
| unicast      | (Optional) Specifies the inconsistency check for unicast routes.                                                                                                    |
| vrf vrf-name | (Optional) Specifies a particular VPN routing and forwarding instance (VRF) or all VRF instances. The VRF name can be any case-sensitive, alphanumeric string up to 63 characters. |
| module       | (Optional) Specifies the inconsistency check for one or more modules.                                                                                                    |
| slot         | Module number. The range depends on the platform.                                                                                                    |
| all          | (Optional) Specifies the inconsistency check for all modules.                                                                                                    |

**Command Default** 

None

**Command Modes** 

Any

### **Command History**

| Release | Modification                           |  |
|---------|----------------------------------------|--|
| 4.0(1)  | This command was introduced.           |  |
| 4.2(1)  | Added support for <b>ipv6</b> keyword. |  |

**Usage Guidelines** This command does not require a license.

**Examples** This example shows how to clear the Layer 3 inconsistency checker for all modules:

switch# clear forwarding inconsistency module all

| Command                       | Description                                         |
|-------------------------------|-----------------------------------------------------|
| show forwarding inconsistency | Displays information about the FIB inconsistencies. |
| test forwarding inconsistency | Triggers the forwarding inconsistency checker.      |

# clear hardware ip verify

To clear IP packet verification, use the **clear hardware ip verify** command. To disable IP packet verification, use the **no**form of this command.

clear hardware ip verify {checksum| fragment| protocol| tcp tiny-frag| version}

#### **Syntax Description**

| checksum      | Drops IPv4 or IPv6 packets if the checksum is invalid.                                                                          |
|---------------|----------------------------------------------------------------------------------------------------|
| fragment      | Drops IPv4 or IPv6 packets if the packet fragment has a nonzero offset and the DF bit is active.                                |
| protocol      | Drops IPv4 or IPv6 packets if the packet fragment has an invalid IP protocol number.                                            |
| tcp tiny-frag | Drops IPv4 packets if the IP fragment offset is 1, or if the IP fragment offset is 0 and the IP payload length is less than 16. |
| version       | Drops IPv4 packets if the EtherType is not set to 4 (IPv4).                                                                     |

**Command Default** 

None

**Command Modes** 

Global configuration

#### **Command History**

| Release | Modification                   |  |
|---------|--------------------------------|--|
| 4.1(3)  | This command was introduced.   |  |
| 4.2(2)  | Added <b>protocol</b> keyword. |  |

#### **Usage Guidelines**

Use the **clear hardware ip verify** command to clear packet verification tests on IPv4 and IPv6 packets based on checksum or fragments.

This command does not require a license.

#### **Examples**

This example shows how to clear fragmented IPv4 or IPv6 packet tests:

switch# configure terminal

switch(config) # clear hardware ip verify fragment

| Command                            | Description                                                             |
|------------------------------------|-------------------------------------------------------------------------|
| hardware ip verify address         | Configures IPv4 and IPv6 packet verification checks based on addresses. |
| hardware ip verify length          | Configures IPv4 packet verification checks based on length.             |
| hardware ipv6 verify               | Configures IPv6 packet verification.                                    |
| show hardware forwarding ip verify | Displays information about IP packet verification checks.               |

## clear hardware ip verify address

To clear packet verification tests on IP addresses, use the **clear hardware ip verify address** command. To disable packet verification tests, use the **no**form of this command.

 $clear\ hardware\ ip\ verify\ address\ \{destination\ zero|\ identical|\ reserved|\ source\ \{broadcast|\ multicast\}\}$ 

#### **Syntax Description**

| destination zero | Drops IP packets if the destination IPv4 address is 0.0.0.0 or if the IPv6 address is ::.                                     |
|------------------|----------------------------------------------------------------------------------------------------|
| identical        | Drops IP packets if the source IPv4 or IPv6 address is identical to the destination IPv4 or IPv6 address.                     |
| reserved         | Drops IP packets if the IPv4 address is in the 127.x.x.x range or if the IPv6 address is in the ::1 range.                    |
| source           | Drops IP packets based on the IP source address.                                                                              |
| broadcast        | Drops IP packets if the IP source address is 255.255.255.255.                                                                 |
| multicast        | Drops IP packets if the IPv4 source address is in the 224.x.x.x range or if the IPv6 source address is in the FF00::/8 range. |

**Command Default** 

None

**Command Modes** 

Global configuration

#### **Command History**

| Release | Modification                 |
|---------|------------------------------|
| 4.1(3)  | This command was introduced. |

#### **Usage Guidelines**

Use the **clear hardware ip verify address** command to clear packet verification tests on IPv4 and IPv6 packets based on addresses.

This command does not require a license.

## **Examples**

This example shows how to clear broadcast IPv4 packet tests:

switch# configure terminal

switch(config)# clear hardware ip verify address # source broadcast

| Command                            | Description                                                                         |
|------------------------------------|-------------------------------------------------------------------------------------|
| hardware ip verify                 | Configures IPv4 and IPv6 packet verification checks based on checksum or fragments. |
| hardware ip verify length          | Configures IPv4 packet verification checks based on length.                         |
| hardware ipv6 verify               | Configures IPv6 packet verification.                                                |
| show hardware forwarding ip verify | Displays information about IP packet verification checks.                           |

# clear hardware ip verify length

To clear IPv4 packet verification tests based on packet length, use the **clear hardware ip verify length** command. To disable the tests, use the **no**form of this command.

clear hardware ip verify length {consistent| maximum {max-frag| max-tcp| udp}| minimum}

#### **Syntax Description**

| consistent | Drops IPv4 packets where the Ethernet frame size is greater than or equal to the IP packet length plus the Ethernet header. |
|------------|----------------------------------------------------------------------------------------------------|
| maximum    | Specifies the maximum fragment offset.                                                                                      |
| max-frag   | Specifies drops to IP packets if the maximum fragment offset is greater than 65536.                                         |
| max-tcp    | Specifies drops to IP packets if the TCP length is greater than the IP payload length.                                      |
| udp        | Specifies drops to IP packets if the IP payload length is less than the UDP packet length.                                  |
| minimum    | Drops IP packets if the Ethernet frame length is less than the IP packet length plus four octets (the CRC length).          |

**Command Default** 

None

**Command Modes** 

Global configuration

#### **Command History**

| Release | Modification                 |
|---------|------------------------------|
| 4.1(3)  | This command was introduced. |

#### **Usage Guidelines**

Use the **clear hardware ip verify length** command to clear packet verification tests on IPv4 and IPv6 packets based on packet length.

This command does not require a license.

## **Examples**

This example shows how to clear minimum-length IPv4 packet tests:

switch# configure terminal
switch(config)# clear hardware ip verify length minimum

| Command                            | Description                                                                |
|------------------------------------|----------------------------------------------------------------------------|
| hardware ip verify                 | Configures IPv4 packet verification checks based on checksum or fragments. |
| hardware ip verify address         | Configures IPv4 and IPv6 packet verification checks based on addresses.    |
| hardware ipv6 verify               | Configures IPv6 packet verification.                                       |
| show hardware forwarding ip verify | Displays information about IP packet verification checks.                  |

## clear hardware proxy layer-3 counters

To clear proxylayer 3 counters information, use the clear hardware proxy layer-3 counters command.

clear hardware proxy layer-3 counters

**Syntax Description** This command has no arguments or keywords.

**Command Default** None

**Command Modes** EXEC

**Command History** 

| Release | Modification                 |
|---------|------------------------------|
| 5.1(1)  | This command was introduced. |

**Usage Guidelines** This command does not require a license.

**Examples** This example shows how to clear brief proxy layer 3 counters information:

switch# clear hardware proxy layer-3 counters

switch#

| Command                            | Description                                                    |
|------------------------------------|----------------------------------------------------------------|
| show hardware proxy layer-3 detail | Displays detail information on the proxylayer 3 functionality. |

# clear ip adjacency statistics

To clear adjacency statistics, use the **clear ip adjacency statistics** command.

clear ip adjacency statistics

**Syntax Description** This command has no keywords or arguments.

**Command Default** None

**Command Modes** Any command mode

**Command History** 

| Release | Modification                 |
|---------|------------------------------|
| 4.0(1)  | This command was introduced. |

**Usage Guidelines** This command does not require a license.

**Examples** This example shows how to clear the adjacency statistics:

switch# clear ip adjacency statistics

| Command           | Description                     |
|-------------------|---------------------------------|
| show ip adjacency | Displays adjacency information. |

# clear ip arp

To clear the Address Resolution Protocol (ARP) information, use the clear ip arp command.

clear ip arp [ip-addr| interface] [force-delete| statistics] [vrf vrf-name]

#### **Syntax Description**

| ip-addr      | (Optional) IPv4 source address. The format is x.x.x.x.                                                                                   |
|--------------|----------------------------------------------------------------------------------------------------|
| interface    | (Optional) Interface. Use ? to determine the supported interface types.                                                                  |
| force-delete | (Optional) Clears the entries from the ARP table without a refresh.                                                                      |
| statistics   | (Optional) Clears ARP statistics.                                                                                                    |
| vrfvrf-name  | (Optional) Specifies the virtual router context (VRF) name. The name can be any case-sensitive, alphanumeric string up to 63 characters. |

**Command Default** 

None

**Command Modes** 

Any command mode

#### **Command History**

| Release | Modification                 | _ |
|---------|------------------------------|---|
| 4.0(1)  | This command was introduced. |   |
| 5.0(2)  | Added force-delete keyword.  |   |

**Usage Guidelines** 

This command does not require a license.

**Examples** 

This example shows how to clear the ARP table:

switch# clear ip arp

| Command     | Description                     |
|-------------|---------------------------------|
| show ip arp | Displays information about ARP. |

clear ip arp

# clear ip bgp

To clear Border Gateway Protocol (BGP) routes from the BGP table, use the clear ip bgp command.

clear ip bgp [ipv4 {unicast| multicast}] {neighbor| \*| as-number| peer-template name| prefix} [vrf vrf-name]

#### **Syntax Description**

| ipv4               | (Optional) Clears BGP information for the IPv4 address family.                                                                                                    |
|--------------------|----------------------------------------------------------------------------------------------------|
| unicast            | Clears BGP information for the unicast address family.                                                                                                    |
| multicast          | Clears BGP information for the multicast address family.                                                                                                    |
| neighbor           | Network address. The format is A.B.C.D for IPv4 and A:B::C:D for IPv6.                                                                                                    |
| as-number          | Autonomous system number. The range is from 1 to 65535.                                                                                                    |
| peer-template name | Specifies a BGP peer template. The name can be any case-sensitive, alphanumeric string up to 63 characters.                                                                        |
| prefix             | Prefix from the selected address family. The format is A.B.C.D/length for IPv4 and A:B::C:D/length for IPv6.                                                                       |
| vrf vrf-name       | (Optional) Specifies a particular VPN routing and forwarding instance (VRF) or all VRF instances. The VRF name can be any case-sensitive, alphanumeric string up to 63 characters. |

**Command Default** 

None

**Command Modes** 

Any

## **Command History**

| Release | Modification                 |
|---------|------------------------------|
| 4.0(1)  | This command was introduced. |

**Usage Guidelines** This command requires the Enterprise Services license.

**Examples** This example shows how to clear all BGP entries for the IPv4 address family:

switch# clear ip bgp \*

# clear ip bgp dampening

To clear Border Gateway Protocol (BGP) route flap dampening information, use the **clear ip bgp dampening** command.

clear ip bgp ipv4 {unicast| multicast} dampening [neighbor| prefix] [vrf vrf-name]

#### **Syntax Description**

| ipv4         | (Optional) Clears BGP information for the IPv4 address family.                                                                                                    |
|--------------|----------------------------------------------------------------------------------------------------|
| unicast      | Clears BGP information for the unicast address family.                                                                                                    |
| multicast    | Clears BGP information for the multicast address family.                                                                                                    |
| neighbor     | Neighbor from the selected address family. The format is A.B.C.D for IPv4.                                                                                                    |
| prefix       | Prefix from the selected address family. The format is A.B.C.D/length for IPv4.                                                                                                    |
| vrf vrf-name | (Optional) Specifies a particular VPN routing and forwarding instance (VRF) or all VRF instances. The VRF name can be any case-sensitive, alphanumeric string up to 63 characters. |

**Command Default** 

None

**Command Modes** 

Any

#### **Command History**

| Release | Modification                 |
|---------|------------------------------|
| 4.0(1)  | This command was introduced. |

**Usage Guidelines** 

This command requires the Enterprise Services license.

**Examples** 

This example shows how to clear BGP route flap dampening information:

switch# clear ip bgp dampening

# clear bgp flap-statistics

To clear Border Gateway Protocol (BGP) route flap statistics, use the **clear bgp flap-statistics** command.

clear bgp flap-statistics [neighbor| prefix] [vrf vrf-name]

#### **Syntax Description**

| neighbor     | A neighbor from the selected address family. The format is A.B.C.D for IPv4.                                                                                                    |
|--------------|----------------------------------------------------------------------------------------------------|
| prefix       | A prefix from the selected address family. The format is A.B.C.D/length for IPv4.                                                                                                  |
| vrf vrf-name | (Optional) Specifies a particular VPN routing and forwarding instance (VRF) or all VRF instances. The VRF name can be any case-sensitive, alphanumeric string up to 63 characters. |

**Command Default** 

None

**Command Modes** 

Any

#### **Command History**

| Release | Modification                 |
|---------|------------------------------|
| 4.0(1)  | This command was introduced. |

**Usage Guidelines** 

This command requires the Enterprise Services license.

**Examples** 

This example shows how to clear BGP route flap statistics:

switch# clear bgp flap-statistics

# clear ip eigrp accounting

To clear the prefix accounting information for the Enhanced Interior Gateway Routing Protocol (EIGRP) processes, use the **clear ip eigrp accounting** command.

clear ip eigrp [ instance-tag ] accounting [vrf {vrf-name| \*}]

#### **Syntax Description**

| instance-tag | (Optional) Instance tag. This option is available when a virtual routing and forwarding (VRF) instance is not specified. The instance tag can be any case-sensitive, alphanumeric string up to 63 characters.                                              |
|--------------|----------------------------------------------------------------------------------------------------|
| vrf vrf-name | (Optional) Specifies the name of the virtual routing and forwarding (VRF) instance. The <i>vrf-name</i> argument can be specified as any case-insensitive alphanumeric string up to 32 characters. The strings "default" and "all" are reserved VRF names. |
| vrf *        | (Optional) Specifies all VRF instances.                                                                                                    |

**Command Default** 

None

**Command Modes** 

Any

### **Command History**

| Release | Modification                 |
|---------|------------------------------|
| 4.0(3)  | This command was introduced. |

**Usage Guidelines** 

This command requires the Enterprise Services license.

**Examples** 

This example shows how to clear the EIGRP accounting information:

switch# clear ip eigrp accounting

# clear ip eigrp neighbors

To remove and reestablish the Enhanced Interior Gateway Routing Protocol (EIGRP) neighbor entries from the appropriate table, use the **clear ip eigrp neighbors** command in EXEC mode.

#### **Syntax Description**

| instance-tag       | (Optional) Instance identifier. The instance-tag can be any case-sensitive, alphanumeric string up to 63 characters.                                             |
|--------------------|----------------------------------------------------------------------------------------------------|
| *                  | (Optional) Clears all neighbors.                                                                                                    |
| ip-address         | (Optional) Address of the neighbor.                                                                                                    |
| interface-type     | (Optional) Interface type. For more information, use the question mark (?) CLI help function.                                                                    |
| interface-instance | (Optional) Either a physical interface instance or a virtual interface instance.                                                                                 |
|                    | Specifying these arguments removes the specified interface type from the neighbor table that all entries learned via this interface.                             |
|                    | For more information about the interface syntax, use the question mark (?) online help function.                                                                 |
| soft               | (Optional) Specifies soft reset for the neighbors.                                                                                                    |
| vrf vrf-name   *   | (Optional) Specifies a particular VPN routing and forwarding instance (VRF) or all VRF instances. The VRF name is an alphanumeric string of up to 32 characters. |

#### **Command Default**

When no autonomous system number, interface, or VRF instance is specified, all EIGRP neighbor entries are cleared from the table.

#### **Command Modes**

Any

#### **Command History**

| Release | Modification                 |
|---------|------------------------------|
| 4.0(1)  | This command was introduced. |

| Release | Modification               |
|---------|----------------------------|
| 4.0(3)  | Added * and soft keywords. |

## **Usage Guidelines**

This command requires the Enterprise Services license.

### **Examples**

This example shows how to clear all EIGRP entries for neighbors on Ethernet interface 2/1:

switch# clear ip eigrp vrf \* neighbors ethernet 2/1

| Command                  | Description                                                 |
|--------------------------|-------------------------------------------------------------|
| show ip eigrp interfaces | Displays information about interfaces configured for EIGRP. |
| show ip eigrp neighbors  | Displays the neighbors discovered by EIGRP.                 |

# clear ip eigrp policy statistics redistribute

To clear policy statistics for routes redistributed into show ip rip policy statistics redistribute Enhanced Interior Gateway Routing Protocol (EIGRP) topology table, use the **clear ip eigrp policy statistics redistribute** command.

clear ip eigrp policy statistics redistribute {bgp id| direct| eigrp id| isis id| ospf id| rip id| static} [vrf-name| \*}]

#### **Syntax Description**

| bgp    | Clears policy statistics for the Border Gateway Protocol (BGP).                                                                                                    |
|--------|----------------------------------------------------------------------------------------------------|
| direct | Clears policy statistics for directly connected routes only.                                                                                                    |
| eigrp  | Clears policy statistics for EIGRP.                                                                                                    |
| isis   | Clears policy statistics for the Intermediate-System to Intermediate-System (IS-IS) routing protocol.                                                                                                    |
| ospf   | Clears policy statistics for the Open Shortest Path First (OSPF) protocol.                                                                                                    |
| rip    | Clears policy statistics for the Routing Information Protocol (RIP).                                                                                                    |
| static | Clears policy statistics for IP static routes.                                                                                                    |
| id     | For the <b>bgp</b> keyword, an autonomous system number. The range for 2-byte numbers is from 1 to 65535. The range for 4-byte numbers is from 1.0 to 65535.65535.                                                      |
|        | For the <b>eigrp</b> keyword, an EIGRP instance name from which routes are to be redistributed. The value takes the form of a string. You can enter a decimal number, but Cisco NX-OS stores it internally as a string. |
|        | For the <b>isis</b> keyword, an IS-IS instance name from which routes are to be redistributed. The value takes the form of a string. You can enter a decimal number, but Cisco NX-OS stores it internally as a string.  |
|        | For the <b>ospf</b> keyword, an OSPF instance name from which routes are to be redistributed. The value takes the form of a string. You can enter a decimal number, but Cisco NX-OS stores it internally as a string.   |

| (Optional) Specifies a particular virtual routing and forwarding (VRF) instance. The VRF name is an |
|----------------------------------------------------------------------------------------------------|
| alphanumeric string of up to 32 characters.                                                         |

**Command Default** 

None

**Command Modes** 

Any

## **Command History**

| Release | Modification                                                                                     |
|---------|--------------------------------------------------------------------------------------------------|
| 4.0(1)  | This command was introduced.                                                                     |
| 4.0(3)  | This command was removed and replaced by the <b>clear ip eigrp route-map statistics</b> command. |

**Usage Guidelines** 

This command requires the Enterprise Services license.

**Examples** 

This example shows how to clear policy statistics for RIP:

 $\verb|switch|| \verb| clear ip eigrp policy statistics redistribute rip 201|\\$ 

| Command                         | Description                           |
|---------------------------------|---------------------------------------|
| show ip eigrp policy statistics | Displays policy statistics for EIGRP. |

# clear ip eigrp redistribution

To clear redistribution information for Enhanced Interior Gateway Routing Protocol (EIGRP), use the **clear ip eigrp redistribution** command.

clear ip eigrp redistribution [vrf {vrf-name| \*}]

#### **Syntax Description**

| vrf vrf-name  * | (Optional) Specifies a particular virtual routing and |
|-----------------|-------------------------------------------------------|
|                 | forwarding (VRF) instance. The VRF name is an         |
|                 | alphanumeric string of up to 32 characters.           |
|                 |                                                       |

**Command Default** 

None

**Command Modes** 

Any

#### **Command History**

| Release | Modification                 |
|---------|------------------------------|
| 4.2(1)  | This command was introduced. |

**Usage Guidelines** 

This command requires the Enterprise Services license.

**Examples** 

This example shows how to clear redistribution information:

switch# clear ip eigrp redistribution

| Command       | Description                |
|---------------|----------------------------|
| feature eigrp | Enables the EIGRP feature. |

# clear ip eigrp traffic

To clear the Enhanced Interior Gateway Routing Protocol (EIGRP) traffic statistics, use the **clear ip eigrp traffic** command.

clear ip eigrp [ instance-tag ] traffic [vrf {vrf-name| \*}]

### **Syntax Description**

| instance-tag | (Optional) Instance of EIGRP. The instance tag can be any case-sensitive, alphanumeric string up to 63 characters.                                                                                                    |
|--------------|----------------------------------------------------------------------------------------------------|
| vrf vrf-name | (Optional) Specifies the name of the virtual routing and forwarding (VRF) instance. The <i>vrf-name</i> argument can be specified as any case-insensitive alphanumeric string up to 32 characters. The strings "default" and "all" are reserved VRF names. |
| vrf *        | (Optional) Specifies all VRF instances.                                                                                                    |

**Command Default** 

This command clears information for the default VRF if no VRF is specified.

**Command Modes** 

Any

### **Command History**

| Release | Modification                 |
|---------|------------------------------|
| 4.0(3)  | This command was introduced. |

**Usage Guidelines** 

This command requires the Enterprise Services license.

**Examples** 

This example shows how to clear the EIGRP traffic statistics:

switch# clear ip eigrp traffic

## clear ip interface statistics

To clear IP interface statistics, use the **clear ip interface statistics** command.

clear ip interface statistics

**Syntax Description** This command has no keywords or arguments.

**Command Default** None

**Command Modes** Any command mode

**Command History** 

| Release | Modification                 |
|---------|------------------------------|
| 4.0(1)  | This command was introduced. |

**Usage Guidelines** This command does not require a license.

**Examples** This example shows how to clear the IP interface statistics:

switch# clear ip interface statistics

| Command           | Description                        |
|-------------------|------------------------------------|
| show ip interface | Displays IP interface information. |

# clear ip mbgp

To clear Multiprotocol Border Gateway Protocol (MBGP) routes from the BGP table, use the **clear ip mbgp** command.

clear ip mbgp {neighbor| \*| as-number| peer-template name| prefix} [vrf vrf-name]

### **Syntax Description**

| neighbor           | Network address. The format is A.B.C.D for IPv4.                                                                                                    |
|--------------------|----------------------------------------------------------------------------------------------------|
| as-number          | Autonomous system number. The range is from 1 to 65535.                                                                                                    |
| peer-template name | Specifies a BGP peer template. The name can be any case-sensitive, alphanumeric string up to 63 characters.                                                                        |
| prefix             | Prefix from the selected address family. The format is A.B.C.D/length for IPv4.                                                                                                    |
| vrf vrf-name       | (Optional) Specifies a particular VPN routing and forwarding instance (VRF) or all VRF instances. The VRF name can be any case-sensitive, alphanumeric string up to 63 characters. |

**Command Default** 

None

**Command Modes** 

Any

### **Command History**

| Release | Modification                 |
|---------|------------------------------|
| 4.0(1)  | This command was introduced. |

**Usage Guidelines** 

This command requires the Enterprise Services license.

**Examples** 

This example shows how to clear all MBGP entries for the IPv4 address family:

switch# clear ip mbgp \*

# clear ip mbgp dampening

To clear Multiprotocol Border Gateway Protocol (MBGP) route flap dampening information, use the **clear ip mbgp dampening** command.

clear ip mbgp dampening {neighbor| prefix} [vrf vrf-name]

#### **Syntax Description**

| neighbor     | Neighbor from the selected address family. The format is A.B.C.D for IPv4.                                                                                                    |
|--------------|----------------------------------------------------------------------------------------------------|
| prefix       | Prefix from the selected address family. The format is A.B.C.D/length for IPv4.                                                                                                    |
| vrf vrf-name | (Optional) Specifies a particular VPN routing and forwarding instance (VRF) or all VRF instances. The VRF name can be any case-sensitive, alphanumeric string up to 63 characters. |

**Command Default** 

None

**Command Modes** 

Any

### **Command History**

| Release | Modification                 |
|---------|------------------------------|
| 4.0(1)  | This command was introduced. |

**Usage Guidelines** 

This command requires the Enterprise Services license.

**Examples** 

This example shows how to clear MBGP route flap dampening information:

switch# clear ip mbgp dampening

## clear ip mbgp flap-statistics

To clear Multiprotocol Border Gateway Protocol (MBGP) route flap statistics, use the **clear ip mbgp flap-statistics** command.

clear ip mbgp flap-statistics {neighbor| prefix} [vrf vrf-name]

### **Syntax Description**

| neighbor     | Neighbor from the selected address family. The format is A.B.C.D for IPv4.                                                                                                    |
|--------------|----------------------------------------------------------------------------------------------------|
| prefix       | Prefix from the selected address family. The format is A.B.C.D/length for IPv4.                                                                                                    |
| vrf vrf-name | (Optional) Specifies a particular VPN routing and forwarding instance (VRF) or all VRF instances. The VRF name can be any case-sensitive, alphanumeric string up to 63 characters. |

**Command Default** 

None

**Command Modes** 

Any

### **Command History**

| Release | Modification                 |
|---------|------------------------------|
| 4.0(1)  | This command was introduced. |

**Usage Guidelines** 

This command requires the Enterprise Services license.

**Examples** 

This example shows how to clear MBGP route flap statistics:

switch# clear ip mbgp flap-statistics

## clear ip ospf neighbor

To clear neighbor statistics and reset adjacencies for Open Shortest Path First (OSPF), use the **clear ip ospf neighbor** command.

**clear ip ospf** [ *instance-tag* ] **neighbor** {\*| *neighbor-id*| *interface-type number*| **loopback** *number*| **port-channel** *number*} [**vrf** *vrf-name*]

#### **Syntax Description**

| instance-tag          | (Optional) Instance tag. Specify as an alphanumeric string of up to 20 characters.                                                                                                    |
|-----------------------|----------------------------------------------------------------------------------------------------|
| *                     | Clears all neighbors.                                                                                                    |
| neighbor-id           | Neighbor ID (as an IP address) of the neighbor to clear.                                                                                                    |
| interface-type number | Interface from which to clear all neighbors.                                                                                                    |
| loopback number       | Clears all neighbors on a loopback interface.                                                                                                    |
| port-channel number   | Clears all neighbors on a port-channel interface.                                                                                                    |
| vrf vrf-name          | (Optional) Specifies the name of the OSPF virtual routing and forwarding instance (VRF). The <i>vrf-name</i> argument can be any alphanumeric string of up to 32 characters, except "default" and "all". |

**Command Default** 

None

**Command Modes** 

Any

#### **Command History**

| Release | Modification                 |
|---------|------------------------------|
| 4.0(1)  | This command was introduced. |

#### **Usage Guidelines**

Use the **clear ip ospf neighbor** command to clear neighbor information from the **show ip ospf neighbor** command. Use the *instance-tag* argument to clear the neighbor details from one OSPF instance. If you do not use the *instance-tag* argument, Cisco NX-OS clears the neighbor details from all OSPF instances. Use the **show ip ospf neighbor** command to find the neighbor ID.

This command requires the Enterprise Services license.

#### **Examples**

This example shows how to clear all OSPF neighbor details for neighbor 192.0.2.1 for instance tag 201:

switch# clear ip ospf 201 neighbor 192.0.2.1

This example shows how to clear all OSPF neighbor details for all OSPF instances:

switch# clear ip ospf neighbor \*

This example shows how to clear all OSPF neighbor details for all neighbors on Ethernet interface 1/2 for OSPF instance 202:

switch# clear ip ospf 202 neighbor ethernet 1/2

| Command               | Description                                                    |
|-----------------------|----------------------------------------------------------------|
| show ip ospf neighbor | Displays details for OSPF neighbors including the neighbor ID. |

# clear ip ospf policy statistics

To clear policy statistics for Open Shortest Path First (OSPF), use the clear ip ospf policy statistics command.

clear ip ospf [ instance-tag ] policy statistics {area area-id filter-list {in| out}| redistribute {bgp autonomous-system| direct| eigrp id| isis id| ospf id| rip id| static}} [vrf vrf-name]

### **Syntax Description**

| instance-tag          | (Optional) Instance tag. Specify as an alphanumeric string of up to 20 characters.                                                                                                    |
|-----------------------|----------------------------------------------------------------------------------------------------|
| area                  | Clears policy statistics for an area.                                                                                                    |
| area-id               | Area ID as an integer or IP address.                                                                                                    |
| filter-list           | Specifies the policy statistics for filtered prefixes between OSPF areas.                                                                                                    |
| in                    | Filters prefixes sent into this OSPF area.                                                                                                    |
| out                   | Filters prefixes sent from this OSPF area.                                                                                                    |
| redistribution        | Clears OSPF route redistribution statistics.                                                                                                    |
| bgp autonomous-system | Specifies the autonomous system number for the Border Gateway Protocol. Specify the autonomous system number asx.y, where the range is from 1 to 65535 for both x and y, or as a single integer, where the range is from 1 to 65535. |
| direct                | Specifies directly connected routes.                                                                                                    |
| eigrp id              | Specifies the autonomous system number for the Enhanced Interior Gateway Protocol. Specify the <i>id</i> argument as any case-sensitive, alphanumeric string.                                                                        |
| isis id               | Specifies the Intermediate System to Intermediate System instance. Specify the <i>id</i> argument as any case-sensitive, alphanumeric string.                                                                                        |
| ospf id               | Specifies the Open Shortest Path First version 2 instance. Specify the <i>id</i> argument as any case-sensitive, alphanumeric string.                                                                                                |
| rip id                | Specifies the Routing Information Protocol instance. Specify the <i>id</i> argument as any case-sensitive, alphanumeric string.                                                                                                    |
| static                | Specifies static routes.                                                                                                    |

| vrf vrf-name | (Optional) Specifies the name of the OSPF virtual routing and forwarding instance (VRF). The <i>vrf-name</i> |
|--------------|----------------------------------------------------------------------------------------------------|
|              | argument can be any alphanumeric string of up to 32                                                          |
|              | characters, except "default" and "all".                                                                      |

#### **Command Default**

None

#### **Command Modes**

Any

## **Command History**

| Release | Modification                 |
|---------|------------------------------|
| 4.0(1)  | This command was introduced. |

### **Usage Guidelines**

Use the **clear ip ospf statistics** command to learn the policy statistics shown in the **show ip ospf policy statistics** command. Use the *instance-tag* argument to clear the policy statistics from one OSPF instance. If you do not specify the instance tag.

Cisco NX-OS clears the policy statistics from all OSPF instances. Use the **show ip ospf policy statistics** command to to view the statistics that you are clearing.

This command requires the Enterprise Services license.

#### **Examples**

This example shows how to clear all OSPF policy statistics for area 99 inbound filtered routes for OSPF 201: switch# clear ip ospf 201 policy statistics area 99 filter-list in

This example shows how to clear all OSPF policy statistics for all BGP redistributed routes for OSPF 202: switch# clear ip ospf 202 policy statistics redistribute bgp

| Command                        | Description                         |
|--------------------------------|-------------------------------------|
| show ip ospf policy statistics | Displays details for OSPF policies. |

## clear ip ospf redistribution

To clear redistribution information for Open Shortest Path First (OSPF), use the **clear ip ospf redistribution** command.

clear ip ospf redistribution [vrf { vrf-name| \*}]

#### **Syntax Description**

| vrf vrf-name * | (Optional) Specifies a particular virtual routing and |
|----------------|-------------------------------------------------------|
|                | forwarding (VRF) instance. The VRF name is an         |
|                | alphanumeric string of up to 32 characters.           |
|                |                                                       |

**Command Default** 

None

**Command Modes** 

Any

### **Command History**

| Release | Modification                 |
|---------|------------------------------|
| 4.2(1)  | This command was introduced. |

**Usage Guidelines** 

This command requires the Enterprise Services license.

**Examples** 

This example shows how to clear redistribution information:

switch# clear ip ospf redistribution

| Command      | Description               |
|--------------|---------------------------|
| feature ospf | Enables the OSPF feature. |

## clear ip ospf statistics

To clear Open Shortest Path First (OSPF) event statistics, use the clear ip ospf statistics command.

clear ip ospf [ instance-tag ] statistics [vrf vrf-name]

#### **Syntax Description**

| instance-tag | (Optional) Instance tag. Specify as an alphanumeric string of up to 20 characters.                                                                                                    |
|--------------|----------------------------------------------------------------------------------------------------|
| vrf vrf-name | (Optional) Specifies the name of the OSPF virtual routing and forwarding instance (VRF). The <i>vrf-name</i> argument can be any alphanumeric string of up to 32 characters, except "default" and "all". |

**Command Default** 

None

**Command Modes** 

Any

### **Command History**

| Release | Modification                 |
|---------|------------------------------|
| 4.0(1)  | This command was introduced. |

#### **Usage Guidelines**

Use the **clear ip ospf statistics** command to clear the event statistics from one or more OSPF instances. If you do not specify the *instance-tag* argument, Cisco NX-OS clears statistics from all OSPF instances. Use the **show ip ospf statistics** command to to view the statistics that you are clearing.

This command requires the Enterprise Services license.

#### **Examples**

This example shows how to clear all OSPF event statistics:

switch# clear ip ospf statistics

| Command                 | Description                         |
|-------------------------|-------------------------------------|
| show ip ospf statistics | Displays event statistics for OSPF. |

## clear ip ospf traffic

To clear Open Shortest Path First (OSPF) traffic statistics, use the clear ip ospf traffic command.

clear ip ospf [ instance-tag ] traffic [interface] [vrf vrf-name]

#### **Syntax Description**

| instance-tag | (Optional) Instance tag. Specify as an alphanumeric string of up to 20 characters.                                                                                                    |
|--------------|----------------------------------------------------------------------------------------------------|
| interface    | (Optional) Interface to clear traffic statistics for. Use the ? option to see the interface options.                                                                                                    |
| vrf vrf-name | (Optional) Specifies the name of the OSPF virtual routing and forwarding instance (VRF). The <i>vrf-name</i> argument can be any alphanumeric string of up to 32 characters, except "default" and "all". |

**Command Default** 

None

**Command Modes** 

Any

#### **Command History**

| Release | Modification                 |
|---------|------------------------------|
| 4.0(1)  | This command was introduced. |
| 4.0(3)  | Added interface argument.    |

### **Usage Guidelines**

Use the **clear ip ospf traffic** command to clear the traffic statistics from one or more OSPF instances. If you do not specify the *instance-tag* argument, Cisco NX-OS clears traffic statistics from all OSPF instances. Use the **show ip ospf traffic statistics** command to to view the statistics that you are clearing.

This command requires the Enterprise Services license.

### **Examples**

This example shows how to clear OSPF traffic statistics for OSPF 100:

switch# clear ip ospf 100 traffic

| Command                         | Description                       |
|---------------------------------|-----------------------------------|
| show ip ospf traffic statistics | Displays OSPF traffic statistics. |

## clear ip rip policy statistics redistribute

To clear policy statistics for routes redistributed into the Routing Information Protocol (RIP) topology table, use the **clear ip rip policy statistics redistribute** command in any mode.

clear ip rip policy statistics redistribute  $\{bgp\ id|\ direct|\ eigrp\ id|\ isis\ id|\ ospf\ id|\ ospfv3\ id|\ static\}\ [vrf\ vrf-name]$ 

#### **Syntax Description**

| bgp    | Clears policy statistics for the Border Gateway Protocol (BGP).                                                                                                    |
|--------|----------------------------------------------------------------------------------------------------|
| direct | Clears policy statistics for directly connected routes only.                                                                                                    |
| eigrp  | Clears policy statistics for the Enhanced Interior Gateway Routing Protocol (EIGRP).                                                                                                    |
| isis   | Clears policy statistics for the Intermediate-System to Intermediate-System (IS-IS) routing protocol.                                                                                                    |
| ospf   | Clears policy statistics for the Open Shortest Path First (OSPF) protocol.                                                                                                    |
| ospfv3 | Clears policy statistics for the Open Shortest Path First version 3 (OSPFv3) protocol.                                                                                                    |
| static | Clears policy statistics for IP static routes.                                                                                                    |
| id     | For the <b>bgp</b> keyword, an autonomous system number. The range for 2-byte numbers is from 1 to 65535. The range for 4-byte numbers is from 1.0 to 65535.65535.                                                       |
|        | For the <b>eigrp</b> keyword, an EIGRP instance name from which routes are to be redistributed. The value takes the form of a string. You can enter a decimal number, but Cisco NX-OS stores it internally as a string.  |
|        | For the <b>isis</b> keyword, an IS-IS instance name from which routes are to be redistributed. The value takes the form of a string. You can enter a decimal number, but Cisco NX-OS stores it d internally as a string. |
|        | For the <b>ospf</b> keyword, an OSPF instance name from which routes are to be redistributed. The value takes the form of a string. You can enter a decimal number, but Cisco NX-OS stores it internally as a string.    |

| (Optional) Specifies a particular virtual routing and |
|-------------------------------------------------------|
| forwarding (VRF) instance. Length is up to 32         |
| alphanumeric characters.                              |
|                                                       |

**Command Default** 

This command has no default settings.

**Command Modes** 

Any

## **Command History**

| Release | Modification                 |
|---------|------------------------------|
| 4.0(1)  | This command was introduced. |

**Usage Guidelines** 

This command does not require a license.

**Examples** 

This example shows how to clear policy statistics for EIGRP:

switch# clear ip rip policy statistics redistribute eigrp 201

| Command                       | Description                         |
|-------------------------------|-------------------------------------|
| show ip rip policy statistics | Displays policy statistics for RIP. |

## clear ip rip statistics

To clear the Routing Information Protocol (RIP) statistics, use the **clear ip rip statistics** command in any mode.

clear ip rip statistics [interface type instance] [vrf vrf-name]

#### **Syntax Description**

| interface type instance | (Optional) Specifies the interface to clear topology entries.                                                                      |
|-------------------------|----------------------------------------------------------------------------------------------------|
| vrf vrf-name            | (Optional) Specifies a particular virtual routing and forwarding (VRF) instance. The VRF name is up to 32 alphanumeric characters. |

**Command Default** 

This command has no default settings.

**Command Modes** 

Any

### **Command History**

| Release | Modification                 |
|---------|------------------------------|
| 4.0(1)  | This command was introduced. |

**Usage Guidelines** 

This command does not require a license.

**Examples** 

This example shows how to clear all RIP statistics:

switch# clear ip rip statistics

| Command             | Description                                                            |
|---------------------|------------------------------------------------------------------------|
| show rip statistics | Displays database and interface entry information for the RIP process. |

## clear ip route

To clear individual routes from the unicast RIB, use the clear ip route command.

clear ip route [\*| addr| prefix] [vrf vrf-name]

### **Syntax Description**

| *            | (Optional) Clears all routes.                                                                                                    |
|--------------|----------------------------------------------------------------------------------------------------|
| addr         | (Optional) Clears this route. The format is x.x.x.x.                                                                                     |
| prefix       | (Optional) Clears this prefix. The format is x.x.x.x / length.                                                                           |
| vrf vrf-name | (Optional) Specifies the virtual router context (VRF) name. The name can be any case-sensitive, alphanumeric string up to 63 characters. |

**Command Default** 

None

**Command Modes** 

Any command mode

### **Command History**

| Release | Modification                 |
|---------|------------------------------|
| 4.0(3)  | This command was introduced. |

### **Usage Guidelines**

Use the **clear ip route** command to clear individual routes from the route table.

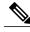

Note

The \* keyword is severely disruptive to routing.

This command does not require a license.

### **Examples**

This example shows how to clear the individual route:

switch(config) # clear ip route 192.0.2.1

| Command       | Description                          |
|---------------|--------------------------------------|
| show ip route | Displays entries in the route table. |

clear ip route

## clear ip traffic

To clear IP traffic information, use the **clear ip traffic** command.

clear ip traffic

**Syntax Description** This command has no keywords or arguments.

**Command Default** None

**Command Modes** Any command mode

**Command History** 

| Release | Modification                 |
|---------|------------------------------|
| 4.0(1)  | This command was introduced. |

**Usage Guidelines** This command does not require a license.

**Examples** This example shows how to clear the IP traffic information:

switch(config)# clear ip traffic

| Command         | Description                      |
|-----------------|----------------------------------|
| show ip traffic | Displays IP traffic information. |

## clear ip wccp

To remove Web Cache Communication Protocol (WCCP) statistics (counts) maintained on the router for a particular service, use the **clear ip wccp** command.

clear ip wccp [vrf vrf-name] {service-number| web-cache}

#### **Syntax Description**

| vrf vrf-name   | (Optional) Specifies the VRF in which the service group needs to be created. If no VRF is specified, then the service number is created in the default global VRF. The <i>vrf-name</i> can be any case-sensitive, alphanumeric string up to 32 characters. |
|----------------|----------------------------------------------------------------------------------------------------|
| service-number | Dynamic service identifier. The <i>service-number</i> range is from 1 to 255.                                                                                                    |
| web-cache      | Specifies the web-cache well-known service.                                                                                                    |

#### **Command Default**

None

#### **Command Modes**

Any command mode

## **Command History**

| Release          | Modification                                                    |
|------------------|-----------------------------------------------------------------|
| 5.2(0) to 6.1(0) | This command has been deprecated from 5.2(0) to 6.1(0) onwards. |
| 4.2(1)           | This command was introduced.                                    |

### **Usage Guidelines**

Use the **clear ip wccp** command to clear the WCCP statistics.

This command does not require a license.

#### **Examples**

This example shows how to clear the WCCP statistics for the web cache service:

switch(config) # clear ip wccp web-cache

| Command      | Description               |
|--------------|---------------------------|
| feature wccp | Enables the WCCP feature. |

| Command      | Description                                 |
|--------------|---------------------------------------------|
| ip wccp      | Enables WCCP redirection for a service.     |
| show ip wccp | Displays global statistics related to WCCP. |

## clear ipv6 adjacency statistics

To clear adjacency statistics, use the **clear ipv6 adjacency statistics** command.

clear ipv6 adjacency statistics

**Syntax Description** This command has no keywords or arguments.

**Command Default** None

**Command Modes** Any command mode

**Command History** 

| Release | Modification                 |
|---------|------------------------------|
| 4.0(1)  | This command was introduced. |

**Usage Guidelines** This command does not require a license.

**Examples** This example shows how to clear the adjacency statistics:

switch# clear ipv6 adjacency statistics

| Command             | Description                     |
|---------------------|---------------------------------|
| show ipv6 adjacency | Displays adjacency information. |

## clear ipv6 eigrp accounting

To clear the prefix accounting information for the Enhanced Interior Gateway Routing Protocol (EIGRP) for IPv6 processes, use the **clear ipv6 eigrp accounting** command.

clear ipv6 eigrp [ instance-tag ] accounting [vrf {vrf-name| \*}]

#### **Syntax Description**

| instance-tag | (Optional) Instance tag. This option is available when a virtual routing and forwarding (VRF) instance is not specified. The instance tag can be any case-sensitive, alphanumeric string up to 63 characters.                                              |
|--------------|----------------------------------------------------------------------------------------------------|
| vrf vrf-name | (Optional) Specifies the name of the virtual routing and forwarding (VRF) instance. The <i>vrf-name</i> argument can be specified as any case-insensitive alphanumeric string up to 32 characters. The strings "default" and "all" are reserved VRF names. |
| vrf *        | (Optional) Specifies all VRF instances.                                                                                                    |

**Command Default** 

None

**Command Modes** 

Any

## **Command History**

| Release | Modification                 |
|---------|------------------------------|
| 4.1(2)  | This command was introduced. |

**Usage Guidelines** 

This command requires the Enterprise Services license.

**Examples** 

This example shows how to clear the EIGRP accounting information:

switch# clear ipv6 eigrp accounting

# clear ipv6 eigrp neighbors

To remove and reestablish the Enhanced Interior Gateway Routing Protocol (EIGRP) for IPv6 neighbor entries from the appropriate table, use the **clear ipv6 eigrp neighbors** command in EXEC mode.

**clear ipv6 eigrp** [ *instance-tag* ] **neighbors** [\*| *ipv6-address*| *interface-type interface-instance*] [**soft**] [**vrf** {*vrf-name*| \*}]

#### **Syntax Description**

| instance-tag       | (Optional) Instance identifier. The <i>instance-tag</i> can be any case-sensitive, alphanumeric string up to 63 characters.                                      |
|--------------------|----------------------------------------------------------------------------------------------------|
| *                  | (Optional) Clears all neighbors.                                                                                                    |
| ipv6-address       | (Optional) Address of the neighbor. The format is A:B::C:D.                                                                                                    |
| interface-type     | (Optional) Interface type. For more information, use the question mark (?) CLI help function.                                                                    |
| interface-instance | (Optional) Either a physical interface instance or a virtual interface instance.                                                                                 |
|                    | Specifying these arguments removes the specified interface type from the neighbor table that all entries learned through this interface.                         |
|                    | For more information about the interface syntax, use the question mark (?) online help function.                                                                 |
| soft               | (Optional) Specifies a soft reset for the neighbors.                                                                                                    |
| vrf vrf-name   *   | (Optional) Specifies a particular VPN routing and forwarding instance (VRF) or all VRF instances. The VRF name is an alphanumeric string of up to 32 characters. |

**Command Default** 

Clears all instances if no instance is specified. Clears the default VRF if no VRF is specified.

**Command Modes** 

Any

## **Command History**

| Release | Modification                 |
|---------|------------------------------|
| 4.1(2)  | This command was introduced. |

**Usage Guidelines** This command requires the Enterprise Services license.

**Examples** This example shows how to clear all EIGRP entries for neighbors on Ethernet interface 2/1:

switch# clear ipv6 eigrp vrf \* neighbors ethernet 2/1

| Command                    | Description                                                 |
|----------------------------|-------------------------------------------------------------|
| show ipv6 eigrp interfaces | Displays information about interfaces configured for EIGRP. |
| show ipv6 eigrp neighbors  | Displays the neighbors discovered by EIGRP.                 |

## clear ipv6 eigrp route-map statistics redistribute

To clear statistics for routes redistributed into the Enhanced Interior Gateway Routing Protocol (EIGRP) for IPv6 topology table, use the **clear ipv6 eigrp route-map statistics redistribute** command.

clear ipv6 eigrp route-map statistics redistribute {bgp id| direct| eigrp id| isis id| ospfv3 id| rip id| static} [vrf {vrf-name| \*}]

#### **Syntax Description**

| bgp    | Clears policy statistics for the Border Gateway                                                                                                    |
|--------|----------------------------------------------------------------------------------------------------|
| ugh    | Protocol (BGP).                                                                                                    |
| direct | Clears policy statistics for directly connected routes only.                                                                                                    |
| eigrp  | Clears policy statistics for EIGRP.                                                                                                    |
| isis   | Clears policy statistics for the Intermediate-System to Intermediate-System (IS-IS) routing protocol.                                                                                                    |
| ospv3f | Clears policy statistics for the Open Shortest Path First (OSPF) version 3 protocol.                                                                                                    |
| rip    | Clears policy statistics for the Routing Information Protocol (RIP).                                                                                                    |
| static | Clears policy statistics for IP static routes.                                                                                                    |
| id     | For the <b>bgp</b> keyword, the <i>id</i> is an autonomous system number. The range for 2-byte numbers is from 1 to 65535. The range for 4-byte numbers is from 1.0 to 65535.65535.                                                      |
|        | For the <b>eigrp</b> keyword, the <i>id</i> is an EIGRP instance name from which routes are to be redistributed. The value takes the form of a string. You can enter a decimal number, but Cisco NX-OS stores it internally as a string. |
|        | For the <b>isis</b> keyword, the <i>id</i> is an IS-IS instance name from which routes are to be redistributed. The value takes the form of a string. You can enter a decimal number, but Cisco NX-OS stores it internally as a string.  |
|        | For the <b>ospf</b> keyword, the <i>id</i> is an OSPF instance name from which routes are to be redistributed. The value takes the form of a string. You can enter a decimal number, but Cisco NX-OS stores it internally as a string.   |

| (Optional) Specifies a particular virtual routing and |
|-------------------------------------------------------|
| forwarding (VRF) instance. The VRF name is an         |
| alphanumeric string of up to 32 characters.           |

**Command Default** 

None

**Command Modes** 

Any

## **Command History**

| Release | Modification                 |
|---------|------------------------------|
| 4.1(2)  | This command was introduced. |

**Usage Guidelines** 

This command requires the Enterprise Services license.

**Examples** 

This example shows how to clear policy statistics for RIP:

switch# clear ipv6 eigrp route-map statistics redistribute rip 201

| Command                              | Description                                   |
|--------------------------------------|-----------------------------------------------|
| show ipv6 eigrp route-map statistics | Displays redistribution statistics for EIGRP. |

## clear ipv6 eigrp redistribution

To clear redistribution information for Enhanced Interior Gateway Routing Protocol (EIGRP), use the **clear ipv6 eigrp redistribution** command.

clear ipv6 eigrp redistribution [vrf {vrf-name | \*}]

#### **Syntax Description**

| vrf vrf-name * | (Optional) Specifies a particular virtual routing and |
|----------------|-------------------------------------------------------|
|                | forwarding (VRF) instance. The VRF name is an         |
|                | alphanumeric string of up to 32 characters.           |
|                |                                                       |

**Command Default** 

None

**Command Modes** 

Any

#### **Command History**

| Release | Modification                 |
|---------|------------------------------|
| 4.2(1)  | This command was introduced. |

**Usage Guidelines** 

This command requires the Enterprise Services license.

**Examples** 

This example shows how to clear redistribution information:

switch# clear ipv6 eigrp redistribution

| Command       | Description                |
|---------------|----------------------------|
| feature eigrp | Enables the EIGRP feature. |

## clear ipv6 eigrp traffic

To clear the Enhanced Interior Gateway Routing Protocol (EIGRP) for IPv6 traffic statistics, use the **clear ipv6 eigrp traffic** command.

clear ipv6 eigrp [ instance-tag ] traffic [vrf {vrf-name| \*}]

#### **Syntax Description**

| instance-tag | (Optional) Instance of EIGRP. The instance tag can be any case-sensitive, alphanumeric string up to 63 characters.                                                                                                    |
|--------------|----------------------------------------------------------------------------------------------------|
| vrf vrf-name | (Optional) Specifies the name of the virtual routing and forwarding (VRF) instance. The <i>vrf-name</i> argument can be specified as any case-insensitive alphanumeric string up to 32 characters. The strings "default" and "all" are reserved VRF names. |
| vrf *        | (Optional) Specifies all VRF instances.                                                                                                    |

**Command Default** 

This command clears information for the default VRF if no VRF is specified.

**Command Modes** 

Any

### **Command History**

| Release | Modification                 |
|---------|------------------------------|
| 4.1(2)  | This command was introduced. |

**Usage Guidelines** 

This command requires the Enterprise Services license.

**Examples** 

This example shows how to clear the EIGRP traffic statistics:

switch# clear ipv6 eigrp traffic

# clear ipv6 icmp interface statistics

To clear statistics about ICMPv6, use the **clear ipv6 icmp interface statistics** command.

clear ipv6 icmp interface statistics [type number]

### **Syntax Description**

|        | (Optional) Interface type. Use ? to see the list of supported interfaces. |
|--------|---------------------------------------------------------------------------|
| number | (Optional) Interface number. Use ? to see the range.                      |

**Command Default** 

None

**Command Modes** 

Any command mode

#### **Command History**

| Release | Modification                 |
|---------|------------------------------|
| 4.0(1)  | This command was introduced. |

**Usage Guidelines** 

This command does not require a license.

**Examples** 

This example shows how to clear the ICMPv6 statistics:

switch(config-if)# clear ipv6 icmp interface statistics

| Command   | Description                        |
|-----------|------------------------------------|
| іруб істр | Configures ICMPv6 on an interface. |

## clear ipv6 nd interface statistics

To clear information about Neighbor Discovery (ND), use the clear ipv6 nd interface statistics command.

clear ipv6 nd interface statistics [type number]

### **Syntax Description**

| V 1    | (Optional) Interface type. Use ? to see the list of supported interfaces. |
|--------|---------------------------------------------------------------------------|
| number | (Optional) Interface number. Use ? to see the range.                      |

**Command Default** 

None

**Command Modes** 

Any command mode

#### **Command History**

| Release | Modification                 |
|---------|------------------------------|
| 4.0(1)  | This command was introduced. |

**Usage Guidelines** 

This command does not require a license.

**Examples** 

This example shows how to clear the ND information:

switch(config-if)# clear ipv6 nd interface statistics

| Command | Description                           |
|---------|---------------------------------------|
| ipv6 nd | Configures ICMPv6 ND on an interface. |

## clear ipv6 neighbor

To clear IPv6 neighbors, use the **clear ipv6 neighbor** command.

clear ipv6 neighbor [type number] [force-clear] [vrf vrf-name]

### **Syntax Description**

| type        | (Optional) Interface type. Use ? to see the list of supported interfaces.                                                                |
|-------------|----------------------------------------------------------------------------------------------------|
| number      | (Optional) Interface number. Use ? to see the range.                                                                                     |
| force-clear | (Optional) Clears the IPv6 neighbor cache without a refresh.                                                                             |
| vrfvrf-name | (Optional) Specifies the virtual router context (VRF) name. The name can be any case-sensitive, alphanumeric string up to 63 characters. |

**Command Default** 

None

**Command Modes** 

Any command mode

#### **Command History**

| Release | Modification                 |  |
|---------|------------------------------|--|
| 4.2(1)  | Added force-clear keyword.   |  |
| 4.0(1)  | This command was introduced. |  |

**Usage Guidelines** 

Use the **clear ipv6 neighbor** command to clear the IPv6 adjacency table.

This command does not require a license.

**Examples** 

This example shows how to clear the IPv6 neighbors:

switch# clear ipv6 neighbor

| Command | Description                           |
|---------|---------------------------------------|
| ipv6 nd | Configures ICMPv6 ND on an interface. |

## clear ipv6 route

To clear individual routes from the unicast RIB, use the clear ipv6 route command.

clear ipv6 route [\*| addr| prefix] [vrf vrf-name]

### **Syntax Description**

| *           | (Optional) Clears all routes.                                                                                                    |
|-------------|----------------------------------------------------------------------------------------------------|
| addr        | (Optional) Clears this route. The format is A:B::C:D.                                                                                    |
| prefix      | (Optional) Clears this prefix. The format is A:B::C:D/length.                                                                            |
| vrfvrf-name | (Optional) Specifies the virtual router context (VRF) name. The name can be any case-sensitive, alphanumeric string up to 63 characters. |

**Command Default** 

None

**Command Modes** 

Any command mode

### **Command History**

| Release | Modification                 |
|---------|------------------------------|
| 4.0(3)  | This command was introduced. |

### **Usage Guidelines**

Use the **clear ipv6 route** command to clear individual routes from the route table.

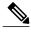

Note

The \* keyword is severely disruptive to routing.

This command does not require a license.

### **Examples**

This example shows how to clear the individual route:

switch(config)# clear ipv6 route 2001:0DB8::/8

| Command         | Description                          |
|-----------------|--------------------------------------|
| show ipv6 route | Displays entries in the route table. |

# clear ipv6 traffic

To clear IPv6 traffic information, use the **clear ipv6 traffic** command.

clear ipv6 traffic

**Syntax Description** This command has no keywords or arguments.

**Command Default** None

**Command Modes** Any command mode

**Command History** 

| Release | Modification                 |
|---------|------------------------------|
| 4.0(1)  | This command was introduced. |

**Usage Guidelines** This command does not require a license.

**Examples** This example shows how to clear the IPv6 traffic information:

switch# configure terminal
switch(config)# clear ip traffic

| Command           | Description                        |
|-------------------|------------------------------------|
| show ipv6 traffic | Displays IPv6 traffic information. |

# clear isis adjacency

To clear adjacency information for Intermediate-System-to-Intermediate System (IS-IS), use the **clear isis adjacency** command.

clear isis [instance-tag] adjacency [\*| interface| system-id sid] [vrf vrf-name]

#### **Syntax Description**

| instance-tag | (Optional) Name of the IS-IS instance. The name can be any case-sensitive, alphanumeric string up to 63 characters.                      |
|--------------|----------------------------------------------------------------------------------------------------|
| *            | (Optional) Clears all adjacency information for all interfaces.                                                                          |
| interface    | (Optional) Interface. Use ? to determine the supported interface types.                                                                  |
| system-idsid | (Optional) Clears the adjacency information for this system ID. The <i>sid</i> format is XXXX.XXXX.XXXX.                                 |
| vrfvrf-name  | (Optional) Specifies the virtual router context (VRF) name. The name can be any case-sensitive, alphanumeric string up to 63 characters. |

**Command Default** 

None

**Command Modes** 

Any command mode

## **Command History**

| Release | Modification                 |
|---------|------------------------------|
| 4.0(1)  | This command was introduced. |

## **Usage Guidelines**

This command requires the Enterprise Services license.

## **Examples**

This example shows how to clear all the adjacency information:

switch# clear isis adjacency \*

| Command      | Description                  |
|--------------|------------------------------|
| feature isis | Enables IS-IS on the router. |
| router isis  | Enables IS-IS.               |

# clear isis ip route-map statistics redistribute

To clear statistics for route redistribution for Intermediate-System-to-Intermediate System (IS-IS), use the clear isis ip route-map statistics redistribute command.

clear isis [ instance-tag ] ip route-map statistics redistribute {bgp id| direct| eigrp id| isis id| ospf id| rip id| static} [vrf vrf-name]

#### **Syntax Description**

| instance-tag | (Optional) Name of the IS-IS instance. Specify as an alphanumeric string.                                                                                                    |
|--------------|----------------------------------------------------------------------------------------------------|
| bgp          | Clears statistics for the Border Gateway Protocol (BGP).                                                                                                    |
| direct       | Clears statistics for directly connected routes only.                                                                                                    |
| eigrp        | Clears statistics for the Enhanced Interior Gateway Protocol (EIGRP) routing protocol.                                                                                                    |
| isis         | Clears statistics for the Intermediate-System to Intermediate-System (IS-IS) routing protocol.                                                                                                    |
| ospf         | Clears statistics for the Open Shortest Path First (OSPF) protocol.                                                                                                    |
| rip          | Clears statistics for the Routing Information Protocol (RIP).                                                                                                    |
| static       | Clears statistics for IP static routes.                                                                                                    |
| id           | For the <b>bgp</b> keyword, an autonomous system number. The range for 2-byte numbers is from 1 to 65535. The range for 4-byte numbers is from 1.0 to 65535.65535.                                                                                         |
|              | For the <b>isis</b> , <b>eigrp</b> , and <b>rip</b> keywords, an instance name from which routes are to be redistributed. The value takes the form of a string. You can enter a decimal number, but Cisco NX-OS stores it internally as a string.          |
| vrf vrf-name | (Optional) Specifies the name of the virtual routing and forwarding (VRF) instance. The <i>vrf-name</i> argument can be specified as any case-insensitive alphanumeric string up to 32 characters. The strings "default" and "all" are reserved VRF names. |

**Command Default** 

None

**Command Modes** 

Any

**Command History** 

| Release | Modification                 |
|---------|------------------------------|
| 4.0(1)  | This command was introduced. |

**Usage Guidelines** 

This command requires the Enterprise Services license.

**Examples** 

This example shows how to display policy statistics for redistributed routes: switch# clear isis ip route-map statistics redistribute bgp

| Command      | Description                  |
|--------------|------------------------------|
| feature isis | Enables IS-IS on the router. |
| router isis  | Enables IS-IS.               |

## clear isis redistribution

To clear redistribution information for Intermediate-System-to-Intermediate System (IS-IS), use the **clear isis redistribution** command.

clear isis instance-tag redistribution [vrf {vrf-name| all}]

## **Syntax Description**

| instance-tag      | (Optional) Name of the IS-IS instance. Specify as an alphanumeric string.                                                                       |
|-------------------|----------------------------------------------------------------------------------------------------|
| vrf vrf-name  all | (Optional) Specifies a particular virtual routing and forwarding (VRF) instance. The VRF name is an alphanumeric string of up to 32 characters. |

**Command Default** 

None

**Command Modes** 

Any

## **Command History**

| Release | Modification                 |
|---------|------------------------------|
| 4.2(1)  | This command was introduced. |

**Usage Guidelines** 

This command requires the Enterprise Services license.

**Examples** 

This example shows how to clear the redistribution information:

switch# clear isis redistribution

| Command      | Description                |
|--------------|----------------------------|
| feature isis | Enables the IS-IS feature. |

## clear isis route-map statistics distribute

To clear statistics for route distribution between level-1 and level-2 areas for Intermediate-System-to-Intermediate System (IS-IS), use the **clear isis route-map statistics distribute** command.

clear isis [instance-tag] [ip| ipv6] route-map statistics distribute [level-1| level-2] into [level-1| level-2] [vrf vrf-name]

## **Syntax Description**

| instance-tag | (Optional) Name of the IS-IS instance. The name can be any case-sensitive, alphanumeric string up to 63 characters.                      |
|--------------|----------------------------------------------------------------------------------------------------|
| ip           | (Optional) Clears statistics for IPv4.                                                                                                   |
| ipv6         | (Optional) Clears statistics for IPv6.                                                                                                   |
| level-1      | (Optional) Clears Level 1 distribution statistics.                                                                                       |
| level-2      | (Optional) Clears Level 2 distribution statistics.                                                                                       |
| vrfvrf-name  | (Optional) Specifies the virtual router context (VRF) name. The name can be any case-sensitive, alphanumeric string up to 63 characters. |

**Command Default** 

None

**Command Modes** 

Any command mode

## **Command History**

| Release | Modification                 |
|---------|------------------------------|
| 4.0(1)  | This command was introduced. |

**Usage Guidelines** 

This command requires the Enterprise Services license.

**Examples** 

This example shows how to clear the distribution information:

switch# clear isis route-map statistics distribute level-1 into level 2

| Command      | Description                  |
|--------------|------------------------------|
| feature isis | Enables IS-IS on the router. |
| router isis  | Enables IS-IS.               |

## clear isis statistics

To clear statistics for Intermediate-System-to-Intermediate System (IS-IS), use the clear isis statistics command.

clear isis instance-tag statistics [\*| interface] [vrf vrf-name]

## **Syntax Description**

| instance-tag | (Optional) Name of the IS-IS instance. The name can be any case-sensitive, alphanumeric string up to 63 characters.                      |
|--------------|----------------------------------------------------------------------------------------------------|
| *            | (Optional) Clears the statistics for all interfaces.                                                                                     |
| interface    | (Optional) Interface name and interface number. Use ? to see a list of interfaces.                                                       |
| vrfvrf-name  | (Optional) Specifies the virtual router context (VRF) name. The name can be any case-sensitive, alphanumeric string up to 63 characters. |

**Command Default** 

None

**Command Modes** 

Any command mode

## **Command History**

| Release | Modification                 |
|---------|------------------------------|
| 4.0(1)  | This command was introduced. |

**Usage Guidelines** 

This command requires the Enterprise Services license.

**Examples** 

This example shows how to clear the IS-IS statistics: switch# clear isis statistics ethernet 7/45

| Command      | Description                  |
|--------------|------------------------------|
| feature isis | Enables IS-IS on the router. |
| router isis  | Enables IS-IS.               |

clear isis statistics

## clear isis traffic

To clear traffic statistics for Intermediate-System-to-Intermediate System (IS-IS), use the **clear isis traffic** command.

clear isis [instance-tag] traffic [\*| interface] [vrf vrf-name]

## **Syntax Description**

| instance-tag | (Optional) Name of the IS-IS instance. The name can be any case-sensitive, alphanumeric string up to 63 characters.                      |
|--------------|----------------------------------------------------------------------------------------------------|
| *            | (Optional) Clears the traffic statistics for all interfaces.                                                                             |
| interface    | (Optional) Interface name and interface number. Use ? to see a list of interfaces.                                                       |
| vrfvrf-name  | (Optional) Specifies the virtual router context (VRF) name. The name can be any case-sensitive, alphanumeric string up to 63 characters. |

#### **Command Default**

None

#### **Command Modes**

Any command mode

## **Command History**

| Release | Modification                 |
|---------|------------------------------|
| 4.0(1)  | This command was introduced. |

## **Usage Guidelines**

This command requires the Enterprise Services license.

## **Examples**

This example shows how to clear the traffic statistics:

switch# clear isis traffic ethernet 7/45

IS-IS process: test1 VRF: default

IS-IS Traffic for Ethernet7/45:

| %PDU    | Received | Sent | RcvAuthErr | OtherRcvErr | ReTransmit |
|---------|----------|------|------------|-------------|------------|
| LAN-IIH | 0        | 0    | 0          | 0           | n/a        |
| P2P-IIH | 0        | 0    | 0          | 0           | n/a        |
| CSNP    | 0        | 0    | 0          | 0           | n/a        |
| PSNP    | 0        | 0    | 0          | 0           | n/a        |
| LSP     | 0        | 0    | 0          | 0           | 0          |

| Command      | Description                  |
|--------------|------------------------------|
| feature isis | Enables IS-IS on the router. |
| router isis  | Enables IS-IS.               |

## clear ospfv3 neighbor

To clear neighbor statistics and reset adjacencies for Open Shortest Path First version 3 (OSPFv3), use the **clear ospfv3 neighbor** command.

**clear ospfv3** [ instance-tag ] **neighbor** {\*| neighbor-id| interface-type number| **loopback** number| **port-channel** number} [**vrf** vrf-name]

#### **Syntax Description**

| instance-tag          | (Optional) Instance tag. Specify as an alphanumeric string of up to 32 characters.                                                                                                    |
|-----------------------|----------------------------------------------------------------------------------------------------|
| *                     | Clears all neighbors.                                                                                                    |
| neighbor-id           | Neighbor ID (as an IP address) of the neighbor to clear.                                                                                                    |
| interface-type number | Interface from which to clear all neighbors.                                                                                                    |
| loopback number       | Clears all neighbors on a loopback interface.                                                                                                    |
| port-channel number   | Clears all neighbors on a port-channel interface.                                                                                                    |
| vrf vrf-name          | (Optional) Specifies the name of the OSPFv3 virtual routing and forwarding instance (VRF). The <i>vrf-name</i> argument can be any alphanumeric string up to 32 characters, except "default" and "all". |

**Command Default** 

None

**Command Modes** 

Any

#### **Command History**

| Release | Modification                 |  |
|---------|------------------------------|--|
| 4.0(1)  | This command was introduced. |  |

#### **Usage Guidelines**

Use the **clear ospfv3 neighbor** command to clear neighbor information from the **show ospfv3 neighbors** command. Use the *instance-tag* argument to clear the neighbor details from one OSPFv3 instance. If you do not use the *instance-tag* argument, Cisco NX-OS clears the neighbor details from all OSPFv3 instances. Use the **show ospfv3 neighbors** command to find the neighbor ID.

This command requires the Enterprise Services license.

#### **Examples**

This example shows how to clear all OSPFv3 neighbor details for neighbor 192.0.2.1 for instance tag 201:

switch# clear ospfv3 201 neighbor 192.0.2.1

This example shows how to clear all OSPFv3 neighbor details for all OSPFv3 instances:

switch# clear ospfv3 neighbor \*

This example shows how to clear all OSPFv3 neighbor details for all neighbors on Ethernet interface 1/2 for OSPFv3 instance 202:

switch# clear ospfv3 202 neighbor ethernet 1/2

| Command              | Description                                                      |
|----------------------|------------------------------------------------------------------|
| show ospfv3 neighbor | Displays details for OSPFv3 neighbors including the neighbor ID. |

# clear ospfv3 policy statistics

To clear policy statistics for Open Shortest Path First version 3 (osPFv3), use the **clear ospfv3 policy statistics** command.

clear ospfv3 [ instance-tag ] policy statistics {area area-id filter-list {in| out}| redistribute {bgp autonomous-system| direct| eigrp id| isis id| rip id| static}} [vrf vrf-name]

## **Syntax Description**

| instance-tag          | (Optional) Instance tag. Specify as an alphanumeric string of up to 32 characters.                                                                                                    |
|-----------------------|----------------------------------------------------------------------------------------------------|
| area                  | Clears policy statistics for an area.                                                                                                    |
| area-id               | Area ID as an integer or IP address.                                                                                                    |
| filter-list           | Specifies the policy statistics for filtered prefixes between OSPFv3 areas.                                                                                                    |
| in                    | Filters prefixes sent into this OSPFv3 area.                                                                                                    |
| out                   | Filters prefixes sent from this OSPFv3 area.                                                                                                    |
| redistribution        | Clears OSPFv3 route redistribution statistics.                                                                                                    |
| bgp autonomous-system | Specifies the autonomous system number for the Border Gateway Protocol. Specify the autonomous system number asx.y, where the range is from 1 to 65535 for both x and y, or as a single integer, where the range is from 1 to 65535. |
| direct                | Specifies directly connected routes.                                                                                                    |
| eigrp id              | Specifies the EIGRP instance. Specify the <i>id</i> argument as any alphanumeric string.                                                                                                    |
| isis id               | Specifies the Intermediate System to Intermediate System instance. Specify the <i>id</i> argument as any alphanumeric string.                                                                                                    |
| rip id                | Specifies the Routing Information Protocol instance. Specify the <i>id</i> argument as any alphanumeric string.                                                                                                    |
| static                | Specifies static routes.                                                                                                    |

| (Optional) Specifies the name of the OSPFv3 virtual routing and forwarding instance (VRF). The <i>vrf-name</i> argument can be any alphanumeric string up to 32 |
|----------------------------------------------------------------------------------------------------|
| characters, except "default" and "all".                                                                                                    |

#### **Command Default**

None

#### **Command Modes**

Any

## **Command History**

| Release | Modification                 |
|---------|------------------------------|
| 4.0(1)  | This command was introduced. |

## **Usage Guidelines**

Use the **clear ospfv3 statistics** command to learn the policy statistics shown in the **show ospfv3 policy statistics** command. Use the *instance-tag* argument to clear the policy statistics from one OSPFv3 instance.

Cisco NX-OS clears the policy statistics from all OSPFv3 instances. Use the **show ospfv3 policy statistics** command to to view the statistics that you are clearing.

This command requires the Enterprise Services license.

#### **Examples**

This example shows how to clear all OSPFv3 policy statistics for area 99 inbound filtered routes for OSPFv3 201:

switch# clear ospfv3 201 policy statistics area 99 filter-list in

This example shows how to clear all OSPFv3 policy statistics for all BGP redistributed routes for OSPFv3 202:

switch# clear ospfv3 202 policy statistics redistribute bgp

| Command                       | Description                           |
|-------------------------------|---------------------------------------|
| show ospfv3 policy statistics | Displays details for OSPFv3 policies. |

## clear ospfv3 statistics

To clear Open Shortest Path First version 3 (OSPFv3) event statistics, use the **clear ospfv3** statistics command.

clear ospfv3 [ instance-tag ] statistics [vrf vrf-name]

#### **Syntax Description**

| instance-tag | (Optional) Instance tag. Specify as an alphanumeric string of up to 32 characters.                                                                                                    |
|--------------|----------------------------------------------------------------------------------------------------|
| vrf vrf-name | (Optional) Specifies the name of the OSPFv3 virtual routing and forwarding instance (VRF). The <i>vrf-name</i> argument can be any alphanumeric string up to 32 characters, except "default" and "all". |

**Command Default** 

None

**Command Modes** 

Any

#### **Command History**

| Release | Modification                 |
|---------|------------------------------|
| 4.0(1)  | This command was introduced. |

#### **Usage Guidelines**

Use the **clear ospfv3 statistics** command to clear the event statistics from one or more OSPFv3 instances. If you do not specify the *instance-tag* argument, Cisco NX-OS clears statistics from all OSPFv3 instances. Use the **show ospfv3 statistics** command to to view the statistics that you are clearing.

This command requires the Enterprise Services license.

#### **Examples**

This example shows how to clear all OSPFv3 event statistics:

switch# clear ospfv3 statistics

| Command                | Description                           |
|------------------------|---------------------------------------|
| show ospfv3 statistics | Displays event statistics for OSPFv3. |

## clear ospfv3 traffic

To clear Open Shortest Path First version 3 (OSPFv3) traffic statistics, use the clear ospfv3 traffic command.

clear ospfv3 [ instance-tag ] traffic [vrf vrf-name]

## **Syntax Description**

| instance-tag | (Optional) Instance tag. Specify as an alphanumeric string of up to 32 characters.                                                                                                    |
|--------------|----------------------------------------------------------------------------------------------------|
| vrf vrf-name | (Optional) Specifies the name of the OSPFv3 virtual routing and forwarding instance (VRF). The <i>vrf-name</i> argument can be any alphanumeric string up to 32 characters, except "default" and "all". |

**Command Default** 

None

**Command Modes** 

Any

## **Command History**

| Release | Modification                 |
|---------|------------------------------|
| 4.0(1)  | This command was introduced. |

#### **Usage Guidelines**

Use the **clear ospfv3 traffic** command to clear the traffic statistics from one or more OSPFv3 instances. If you do not specify the *instance-tag* argument, Cisco NX-OS clears traffic statistics from all OSPFv3 instances. Use the **show ospfv3 traffic statistics** command to to view the statistics that you are clearing.

This command requires the Enterprise Services license.

#### **Examples**

This example shows how to clear OSPFv3 traffic statistics for OSPFv3 100:

switch# clear ospfv3 100 traffic

| Command                        | Description                         |
|--------------------------------|-------------------------------------|
| show ospfv3 traffic statistics | Displays OSPFv3 traffic statistics. |

# clear route-map pbr-statistics

To clear policy-based statistics for a route map, use the **clear route-map pbr statistics** command...

clear route-map name pbr-statistics

## **Syntax Description**

| name | Name of the route map. The name can be any |
|------|--------------------------------------------|
|      | alphanumeric string up to 63 characters.   |

**Command Default** 

None

**Command Modes** 

Any

#### **Command History**

| Release | Modification                 |
|---------|------------------------------|
| 4.0(1)  | This command was introduced. |

### **Usage Guidelines**

Use the **clear route-map pbr-statistics** command to clear policy-based routing statistics enabled by the **route-map pbr-statistics** command.

This command requires the Enterprise Services license.

## **Examples**

This example shows how to clear the policy-based routing statistics for a route map:

switch# clear route-map testmap pbr-statistics

| Command                  | Description                                              |
|--------------------------|----------------------------------------------------------|
| route-map pbr-statistics | Enables policy-based routing statistics for a route map. |

## clear sockets statistics

To clear the socket statistics, use the **clear sockets statistics** command.

clear sockets statistics [all| raw| raw6| tcp| tcp6| udp| udp6]

## **Syntax Description**

| all          | (Optional) Clears all the socket statistics.                       |
|--------------|--------------------------------------------------------------------|
| raw          | (Optional) Clears the socket statistic for the raw IPv4 protocols. |
| raw6         | (Optional) Clears the socket statistic for the raw IPv6 protocols. |
| tcp          | (Optional) Clears the socket statistic for the TCP IPv4 protocols. |
| <b>t</b> cp6 | (Optional) Clears the socket statistic for the TCP IPv6 protocols. |
| udp          | (Optional) Clears the socket statistic for the UDP IPv4 protocols. |
| udp6         | (Optional) Clears the socket statistic for the UDP IPv6 protocols. |

**Command Default** 

None

**Command Modes** 

Any command mode

## **Command History**

| Release | Modification                 |
|---------|------------------------------|
| 4.1(2)  | This command was introduced. |

**Usage Guidelines** 

This command does not require a license.

**Examples** 

This example shows how to clear the TCP socket statistics:

switch# clear sockets statistics tcp

| Command                 | Description                                               |
|-------------------------|-----------------------------------------------------------|
| show sockets statistics | Displays information about the socket statistics.         |
| show sockets client     | Displays information about the socket client information. |
| show sockets connection | Displays information about the socket connection.         |

# clear vrrp

To clear the Virtual Router Redundancy Protocol (VRRP) statistics, use the clear vrrp command.

clear vrrp {statistics| [ipv4| vr id] interface if-number}

## **Syntax Description**

| statistics          | (Optional) Clears all VRRP statistics.                                                          |
|---------------------|-------------------------------------------------------------------------------------------------|
| ipv4                | (Optional) Clears VRRP statistics on an interface.                                              |
| vr id               | (Optional) Clears VRRP statistics in a VRRP group on an interface.                              |
| interface if-number | (Optional) Clears VRRP statistics on an interface. Use ? to see a list of supported interfaces. |

**Command Default** 

None

**Command Modes** 

Any

#### **Command History**

| Release | Modification                 |
|---------|------------------------------|
| 4.0(1)  | This command was introduced. |

## **Usage Guidelines**

This command does not require a license.

## **Examples**

This example shows how to clear VRRP statistics:

switch# configure terminal
switch(config)# clear vrrp

| Command      | Description               |
|--------------|---------------------------|
| feature vrrp | Enables the VRRP feature. |
| clear vrrp   | Clears VRRP statistics.   |

## confederation

To configure the confederation parameters for the Border Gateway Protocol (BGP, use the **confederation** command.

**confederation** {identifier| peers} as-number

#### **Syntax Description**

| identifier | Sets the routing domain confederation AS number.                                                                                                    |
|------------|----------------------------------------------------------------------------------------------------|
| peers      | Sets the peer AS numbers for a BGP confederation.                                                                                                    |
| as-number  | Autonomous system number. The AS number can be a 16-bit integer or a 32-bit integer in the form of <a href="higher 16-bit decimal number">higher 16-bit decimal number</a> . <a href="higher 16-bit decimal number">lower 16-bit decimal number</a> . |

**Command Default** 

None

**Command Modes** 

Router configurationRouter VRF mode

## **Command History**

| Release | Modification                 |
|---------|------------------------------|
| 4.0(1)  | This command was introduced. |

#### **Usage Guidelines**

This command requires the Enterprise Services license.

#### **Examples**

This example shows how to configure the confederation identifier:

switch# configure terminal

switch(config)# router bgp 65536.33

switch(config-router)# confederation identifier 65536.33

| Command  | Description                     |
|----------|---------------------------------|
| show bgp | Displays information about BGP. |